## **CRÉER votre COMPTE sur**

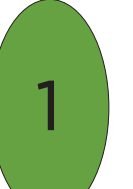

Téléchargez l'application **timechef** sur :

**D** Disponible sur

**DISPONIBLE SUR** 

**Google Play** 

**OU**

Connectez-vous sur **http://timechef.fr** depuis votre smartphone ou votre ordinateur

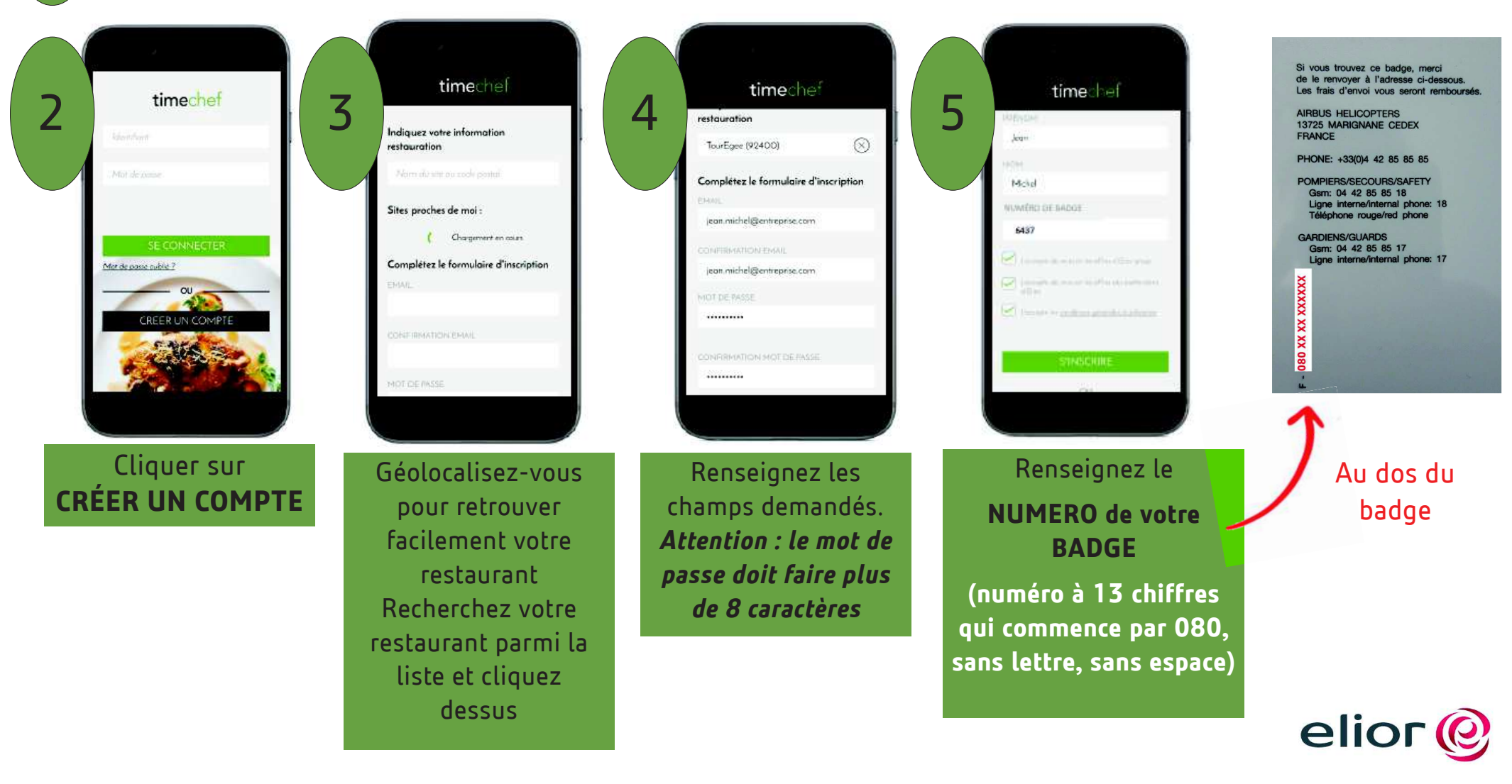